Commande utilisée pour simuler un début d'année après une année effectuée. C'est le même fichier AFF que lors de la première importation annuelle sur un AD vide.<br>root@sb1:~# synchro\_aaf /var/lib/eole/aaf/0090007J.tar.gz annuel

Le message d'erreur obtenu est le suivant. La purge des élèves se fait correctement, le problème vient lors de la purge des enseignants.

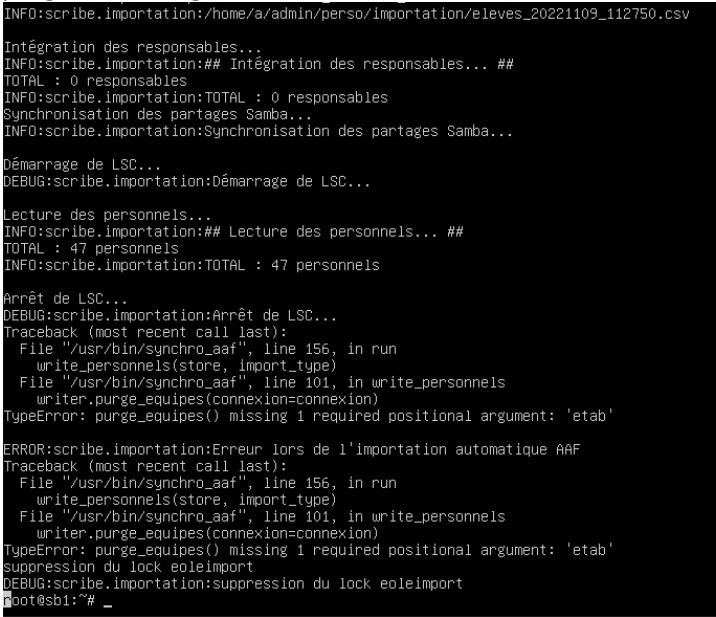

## La purge\_equipes est dans la fonction write\_personnels()

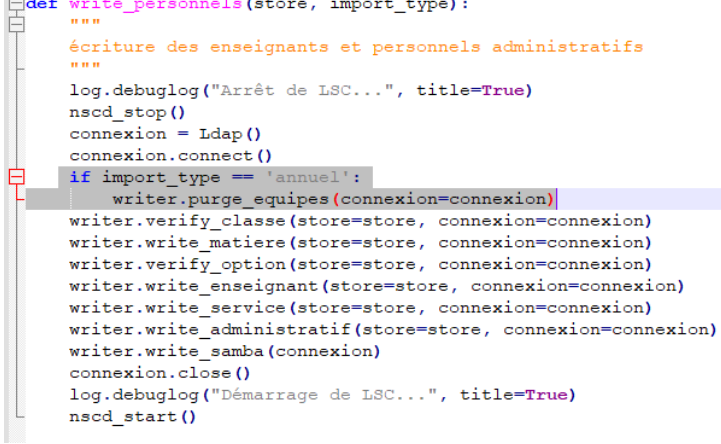

J'ai remarqué que dans le fichier */usr/lib/python3/dist-packages/scribe/importation/writer.py* à la ligne 140, l'argument etab de la fonction purge\_equipes() n'est pas comme dans la fonction purge\_eleve\_options() où

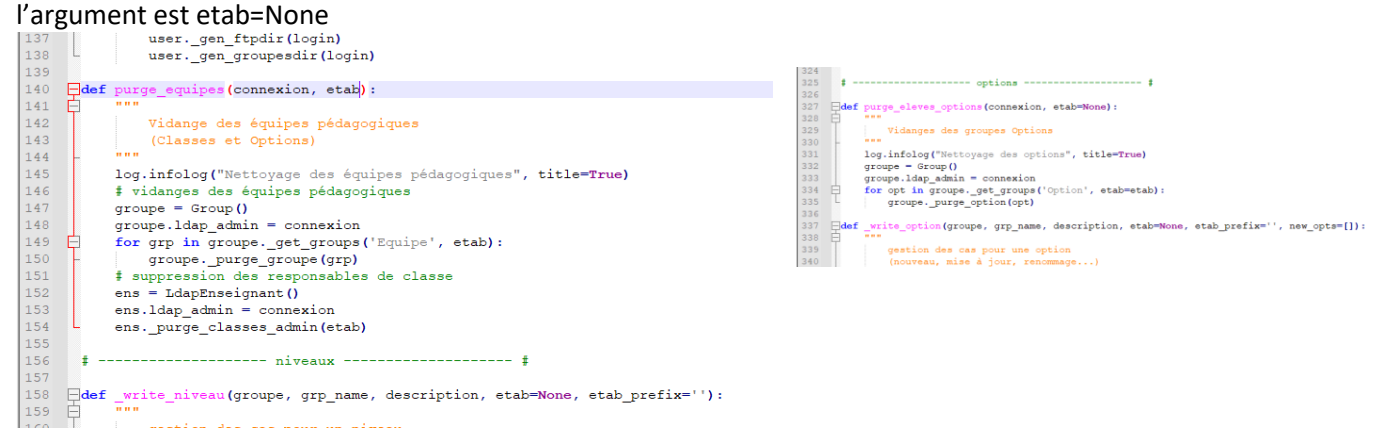

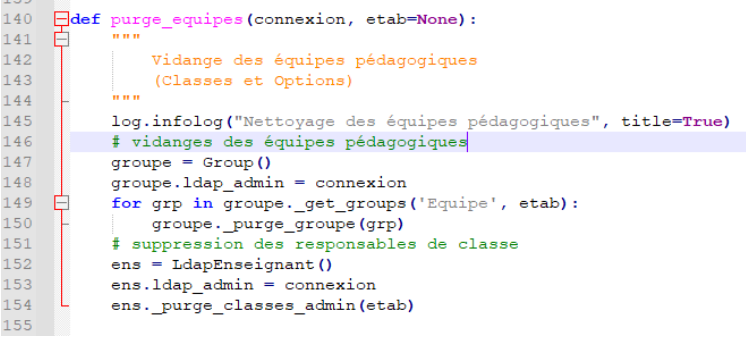

## Résultats de la commande avec succès

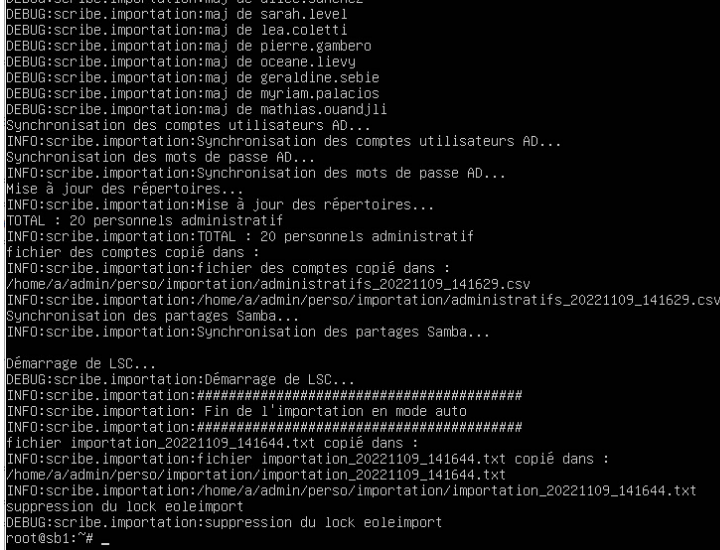